### **Catholic Mutual Safety Education Solutions**

## Be Smart - Drive Safe

### **End-User Instructions**

### **Self-Register:**

- 1. Open your browser and navigate to <a href="www.catholicmutual.org">www.catholicmutual.org</a>. Compatible browsers include Internet Explorer 9 or higher, Firefox, Chrome, and Safari. Training is not compatible with portable devices such as iPods, tablets or smart phones at this time. If you view the training on one of these devices, you will not be able to take the test at the end and will not get credit for the training.
- 2. Select the 'Defensive Driving' Icon. This will direct you to the Safety Education Solutions platform. Click on "Register here".

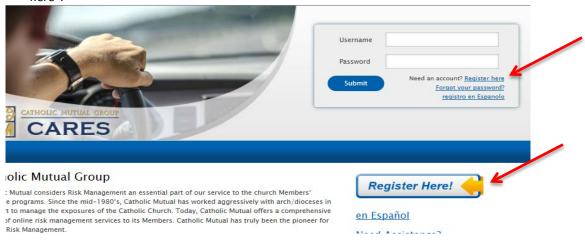

- 3. Complete the requested information, noting the following:
  - Because every user across the entire in2vate system must have a unique Username, we recommend that you use your complete email address.
  - b. Create a password that is at least 6 characters long.
  - c. You are able to change your password at any time by clicking "Update My Account" in the upper right-hand corner of the screen. Type your new password and hit "save".
  - d. If you do not have an email account, choose a highly unique User Name and enter noaddress@example.com in the Email area.
- Select your Organization (your Arch/Diocese). Click "Submit".

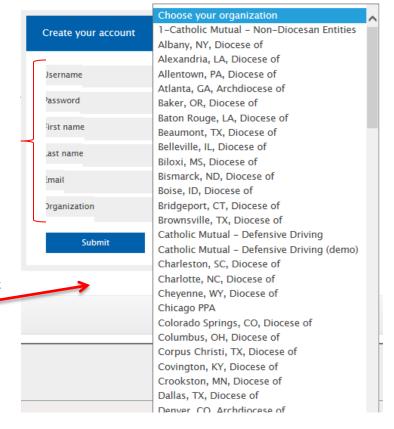

5. You will be asked to identify your primary Location (parish/school).

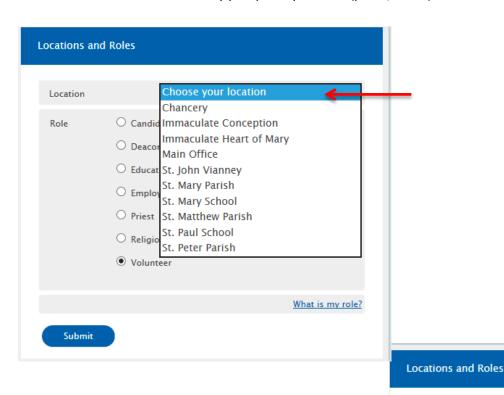

6. You will be asked to identify your primary Role.

## Choose your location Role Candidate for Ordination Deacon Educator

EmployeePriest

Volunteer

O Religious Ed Teacher

- What is my role?

   Priests/Deacons Religious order or diocesan priests/deacons in
- active or supply ministry (including "retired" clerics who continue to celebrate occasional sacraments), including diocesan priests/deacons who are living outside of the diocese.
- <u>Candidates for Ordination</u> All men in formation, including seminarians and those preparing for the permanent diaconate;
- <u>Educators</u> Paid teachers, principals, and administrators in diocesan/eparchial and parish schools
- Employees Paid persons (other than priests/deacons or educators).
   This includes any individual employed by and working directly for the diocese/eparchy or parishes/schools. Examples include central office/chancery/pastoral center personnel, youth ministers who are paid, parish ministers, school support staff, rectory personnel, etc.
- <u>Volunteers</u> Unpaid persons who actively assist the diocese/eparchy (including parishes and schools) such as catechists, youth ministers, coaches, etc.

Submit

- 7. The system will refresh and ask you to login with your new Username and Password.
- 8. Once logged into your account, you will be able to select and complete the *Be Smart Drive Safe* module, along with others as required. Click the green 'Start' to launch the training.

# Available Online Training Modules CM Be Smart Drive Safe CM Be Smart Drive Safe (Spanish) CM Church Transportation CM Passenger Vans Add to Assigned Modules

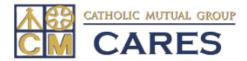

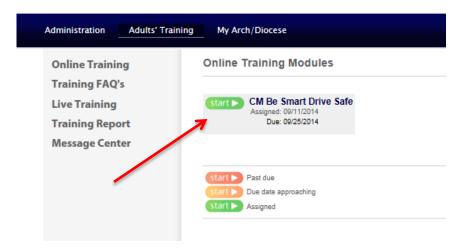

You no longer need to email or print your certificate, the completion of your training will be available to your system administrator.

Please contact in2vate at 1-800-205-5262 for technical questions, web assistance, or site functionality. For all other questions, please call Lori Kortright at 1-800-228-6108 ext. 2385.